## Новое в сервере LanMon v.4.33

## 1. **Ограничение клиента в создании каналов.**

В настройках учётной записи клиента на сервере можно запретить клиенту создавать каналы и записывать их значения. Для этого нужно сбросить переключатель «*Разрешить создание каналов клиенту*». Если переключатель сброшен, то этот клиент не может создавать каналы на сервере и не может записывать значения каналов. Это применяется только для учётных записей типа «Клиент» (переключатель «Опрос» в настройках учётной записи сброшен):

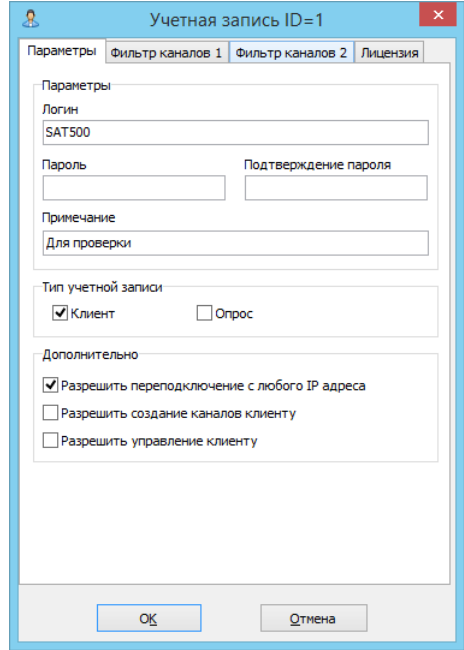

## 2. **Ограничение клиента в управлении.**

В настройках учётной записи клиента на сервере можно запретить клиенту управление. Для этого нужно сбросить переключатель «*Разрешить управление клиенту*». Если переключатель сброшен, то этот клиент не может не может записывать значения каналов из элементов управления карты. Это применяется только для учётных записей типа «Клиент» (переключатель «Опрос» в настройках учётной записи сброшен): При попытке послать управления в АРМ LanMon4 версии не ниже 4. будет появляться информационное сообщение:

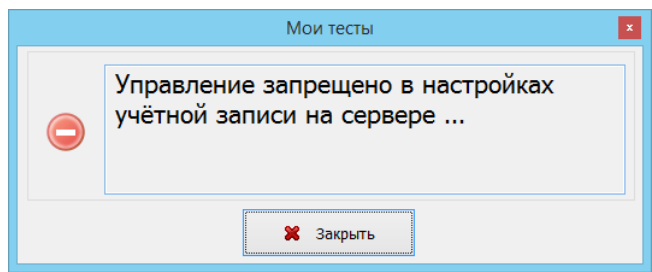

## 3. **Автоматическое создание файлов резервных копий каналов.**

Если в настройках сервера на вкладке «Сервер» установлен переключатель «Создавать резервные копии списка каналов в папке /old/channels», то в указанной подпапке будут ежесуточно автоматически создаваться резервные копии каналов (копии файла *channels.bin*)

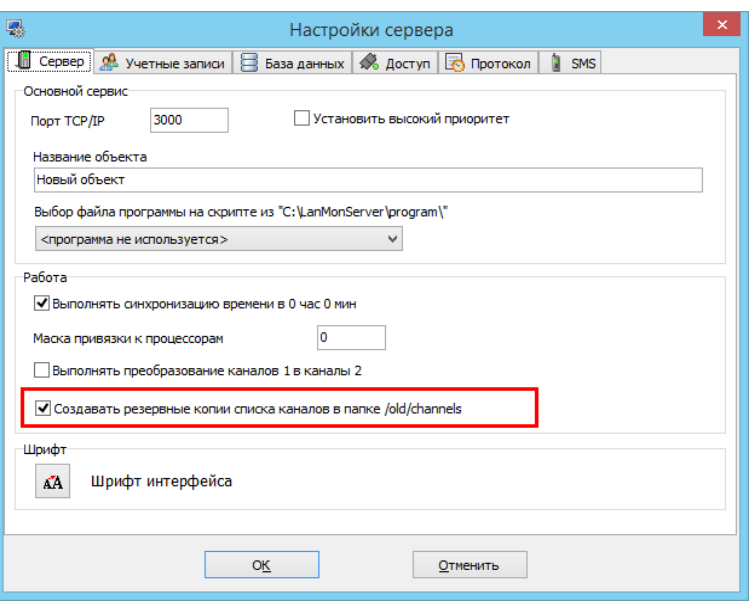

Также резервный файл копии каналов можно создать вручную. Для этого на вкладке «Каналы 2» следует нажать кнопку «Резервная копия». В подкаталоге /old/channels будет создан резервный файл копии.

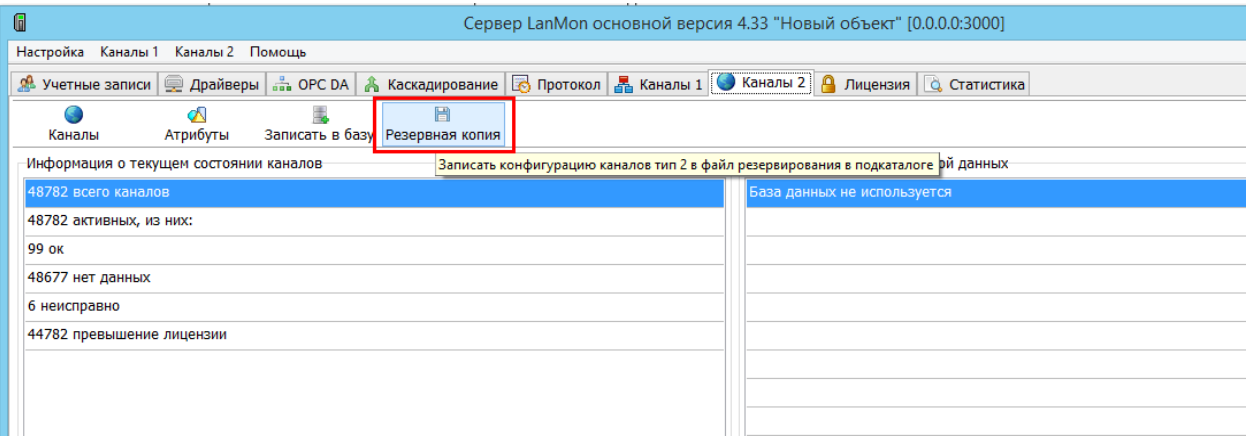